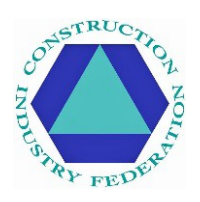

# **Internetowe szkolenie CIF w zakresie Covid-19 - najczęściej zadawane pytania**

## **Spis treści**

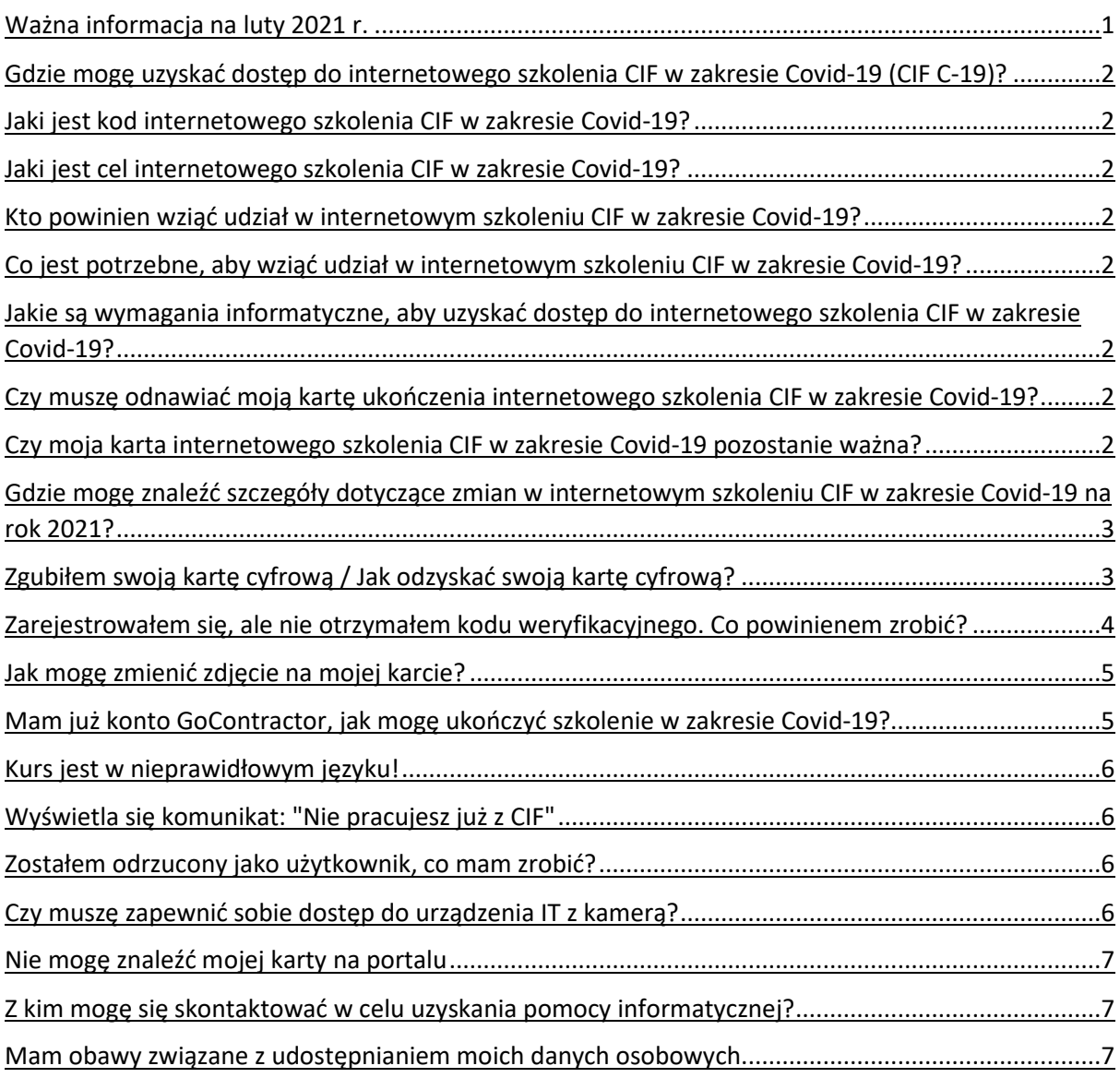

## <span id="page-0-0"></span>**Ważna informacja na luty 2021 r.**

Szkolenie internetowe CIF w zakresie Covid-19 (CIF C-19) zostało zaktualizowane na rok 2021, aby odzwierciedlić wytyczne dotyczące zdrowia publicznego, a dostęp do niego jest priorytetowy dla osób, które nie uczestniczyły wcześniej w szkoleniu internetowym CIF C-19.

Nie ma wymogu powtarzania szkolenia przez osoby, które już uczestniczyły w szkoleniu internetowym CIF C-19. Jeśli dana osoba chciałaby odbyć szkolenie odświeżające (bez otrzymania zastępczej karty cyfrowej lub dowodu ukończenia szkolenia), odpowiednik tego szkolenia znajduje się tutaj:<https://cif.ie/>

## <span id="page-1-0"></span>**Gdzie mogę uzyskać dostęp do internetowego szkolenia CIF w zakresie Covid-19 (CIF C-19)?**

Osoby, które chcą otrzymać cyfrową kartę jako dowód odbycia szkolenia mogą odwiedzić stronę: [https://cif.ie/induction/](about:blank)

Osoby, które nie potrzebują karty cyfrowej lub dowodu ukończenia kursu, mogą odwiedzić stronę równoważnego szkolenia pod adresem:<https://cif.ie/>

## <span id="page-1-1"></span>**Jaki jest kod internetowego szkolenia CIF w zakresie Covid-19?**

Kod to **CIF-C19** i uwzględnia on wielkość liter, dlatego należy używać WIELKICH LITER.

## <span id="page-1-2"></span>**Jaki jest cel internetowego szkolenia CIF w zakresie Covid-19?**

Kurs ma na celu pomóc uczestnikom chronić się przed wirusem Covid-19. Szkolenie online trwa około 15 minut i obejmuje ocenę kompetencji, której poziom zdawalności wynosi 100% (3 pytania). Uczestnicy, którzy pomyślnie przejdą szkolenie otrzymają cyfrowy identyfikator w wybrany przez siebie sposób (e-mailem lub SMS-em).

## <span id="page-1-3"></span>**Kto powinien wziąć udział w internetowym szkoleniu CIF w zakresie Covid-19?**

Szkolenie C-19 nie jest obowiązkowe, chyba że klient/kierownictwo zakładu tak nakazuje. CIF sugeruje, że wszystkie osoby pracujące w budownictwie powinny przejść szkolenie w celu ochrony przed Covid-19.

## <span id="page-1-4"></span>**Co jest potrzebne, aby wziąć udział w internetowym szkoleniu CIF w zakresie Covid-19?**

Dowolne urządzenie IT z dostępem do Internetu i kamerą (np. komputer, laptop, tablet, iPad, smartfon).

## <span id="page-1-5"></span>**Jakie są wymagania informatyczne, aby uzyskać dostęp do internetowego szkolenia CIF w zakresie Covid-19?**

Uczestnicy mogą napotkać problemy podczas korzystania z przeglądarki Internet Explorer (ponieważ nie jest ona teraz wspierana przez firmę Microsoft). Nowsze platformy internetowe (np. Google Chrome, Firefox, Microsoft Edge itp.) działają dobrze, podobnie jak smartfony.

## <span id="page-1-6"></span>**Czy muszę odnawiać moją kartę ukończenia internetowego szkolenia CIF w zakresie Covid-19?**

Nie; nie ma wymogu powtarzania nauki, chyba że jest to zalecane przez firmę i/lub zasady obowiązujące w danym obszarze pracy. Wstępne szkolenie miało pozostać ważne przez cały czas trwania pandemii. Treść została jednak zaktualizowana na luty 2021 i jest przeznaczona w pierwszej kolejności dla osób, które nie uczestniczyły wcześniej w szkoleniu internetowym CIF C-19

Osoby, które chcą odbyć szkolenie odświeżające w 2021 r. i nie potrzebują zastępczej karty cyfrowej ani dowodu ukończenia szkolenia mogą odwiedzić stronę równorzędnego szkolenia pod adresem: **X**

## <span id="page-2-0"></span>**Czy moja karta internetowego szkolenia CIF w zakresie Covid-19 pozostanie ważna?**

Tak, karta szkolenia internetowego CIF C-19 pozostanie ważna, niezależnie od daty ukończenia kursu.

## <span id="page-2-1"></span>**Gdzie mogę znaleźć szczegóły dotyczące zmian w internetowym szkoleniu CIF w zakresie Covid-19 na rok 2021?**

Możesz przejść szkolenie odświeżające za pośrednictwem strony internetowej CIF: **X** Treść została zaktualizowana w celu odzwierciedlenia zaleceń dotyczących zdrowia publicznego w odniesieniu do Covid-19, które mogą ulec zmianom. Dodano nowe filmy na rozpoczęcie i zakończenie, zawierające porady dotyczące noszenia osłon twarzy, podróżowania w pojedynkę (o ile to możliwe), niechodzenia do pracy w przypadku wystąpienia jakichkolwiek objawów Covid-19, pobrania aplikacji HSE COVID Tracker, przestrzegania ograniczeń w zakresie podróży międzynarodowych, zapewnienia regularnej wentylacji pomieszczeń biurowych oraz unikania spotkań twarzą w twarz.

## <span id="page-2-2"></span>**Zgubiłem swoją kartę cyfrową / Jak odzyskać swoją kartę cyfrową?**

Użytkownicy powinni otrzymać swój cyfrowy identyfikator drogą mailową/SMS-em po ukończeniu szkolenia internetowego w zakresie Covid-19; na dole karty powinien znajdować się unikalny kod. Ze względu na ochronę danych, każdy musi odebrać swoją własną kartę. Aby odebrać kartę, istnieje kilka opcji:

**Jeśli unikalny kod jest znany**, odwiedź stronę: [https://id.gocontractor.com/portal](about:blank) i wpisz swoje nazwisko oraz unikalny kod.

**Jeśli unikalny kod nie jest znany**, możesz odzyskać swoją kartę cyfrową za pomocą jednej z następujących metod:

1) Zaloguj się do swojego konta w GoContractor: [https://id.gocontractor.com/login](about:blank) używając numeru telefonu komórkowego/adresu e-mail (w zależności od tego, który mechanizm został użyty do szkolenia) i wybranego hasła; kliknij na pokazaną ikonę karty.

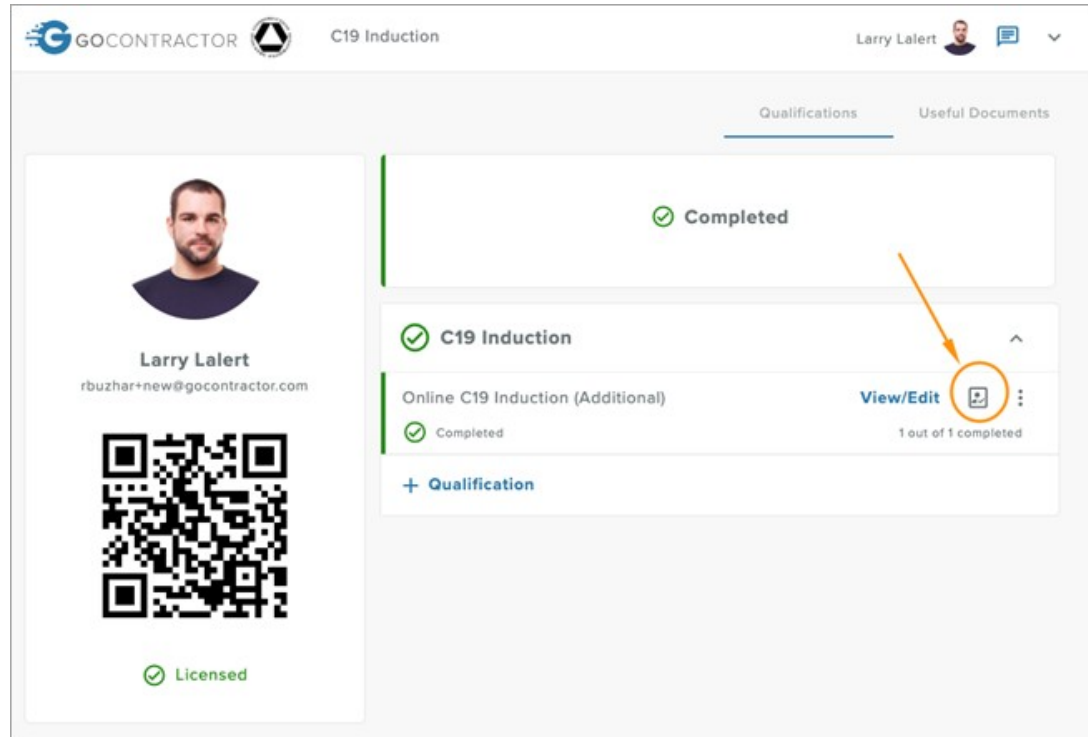

- 2) Sprawdź swoje wiadomości e-mail od GoContractor z 15 maja 2020 r.; dla tych, którzy ukończyli szkolenie przed tą datą, wiadomość zawierała link do ich karty cyfrowej.
- 3) Wykorzystaj funkcję czatu/pomocy online w ramach platformy szkoleniowej. Pojawia się on jako pole komentarza w prawym dolnym rogu ekranu.
- 4) Wyślij e-mail do działu pomocy technicznej GoContractor na adres: [support@gocontractor.com](about:blank) podając nazwisko (i numer karty cyfrowej, jeśli jest znana), a członek zespołu pomocy technicznej sprawdzi dane. Wsparcie dostępne w dni powszednie w godzinach 8.00 - 22.00.

## <span id="page-3-0"></span>**Zarejestrowałem się, ale nie otrzymałem kodu weryfikacyjnego. Co powinienem zrobić?**

Podczas rejestracji uczestnicy proszeni są o podanie numeru telefonu komórkowego lub adresu e-mail, a następnie o wybranie opcji "Wyślij kod weryfikacyjny" wybraną przez siebie drogą komunikacji (e-mail lub SMS na telefon komórkowy). Kod weryfikacyjny jest indywidualny dla uczestnika i służy jako środek kontroli bezpieczeństwa, aby zapobiec rejestracji z wykorzystaniem cudzych danych. Kod weryfikacyjny trwa 10 minut, po tym czasie należy poprosić o nowy kod weryfikacyjny.

Sprawdź folder wiadomości SPAM na wypadek, gdyby wiadomość została zidentyfikowana jako SPAM. Sprawdź również, czy podałeś prawidłowy adres e-mail/numer telefonu komórkowego. Jeśli wiele osób z Twojej firmy doświadcza tego samego problemu, zapora sieciowa Twojej firmy może blokować automatyczne wiadomości e-mail od GoContractor. Jeśli e-maile nie przechodzą, rozważ poniższe opcje:

- 1) Tymczasowo zmień ustawienia zapory internetowej (np. z wysokiego poziomu na średni).
- 2) Użyj numeru telefonu komórkowego lub alternatywnego adresu e-mail (nie firmowego).
- 3) Weź udział w szkoleniu C-19 za pomocą innego urządzenia (np. smartfona).
- 4) Skontaktuj się z pomocą techniczną GoContractor: [support@gocontractor.com](about:blank) lub za pomocą funkcji czatu na żywo online (w ramach szkolenia wprowadzającego).

## <span id="page-4-0"></span>**Jak mogę zmienić zdjęcie na mojej karcie?**

Kliknij na małą strzałkę obok swojego imienia w prawym górnym rogu i wybierz "**Moje ustawienia"**. Zmiana zdjęcia profilowego spowoduje zmianę wizerunku karty.

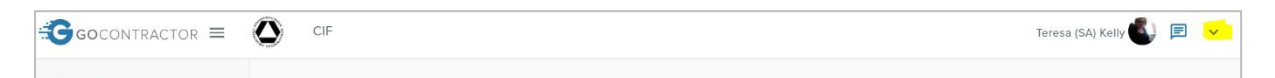

## <span id="page-4-1"></span>**Mam już konto GoContractor, jak mogę ukończyć szkolenie w zakresie Covid-19?**

Kliknij na strzałkę w prawym górnym rogu i wybierz "**Moje zaproszenia"**. Na końcu strony pojawi się pole do wpisania kodu zaproszenia.

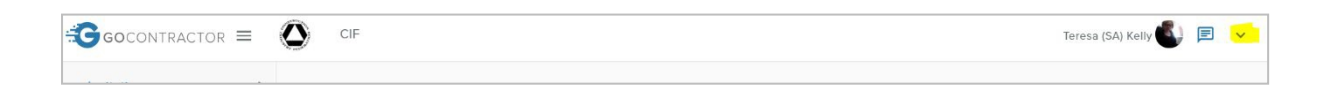

## <span id="page-5-0"></span>**Kurs jest w nieprawidłowym języku!**

Kliknij "**+ Kwalifikacje"** i wybierz jedną z 5 dostępnych opcji językowych (angielski, irlandzki, polski, rumuński i rosyjski):

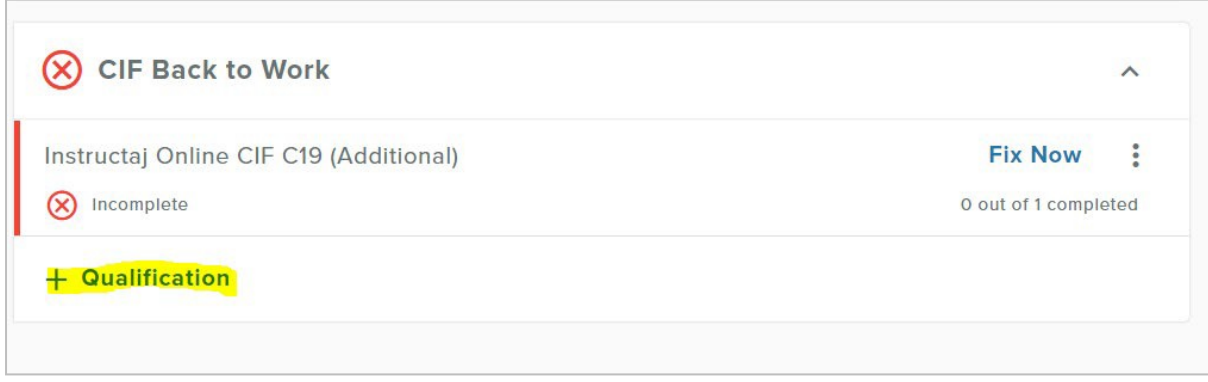

W przypadku języka angielskiego należy wybrać "**CIF Online C19 Induction"**. Kliknięcie 3 kropek obok opcji "Napraw teraz" pozwoli Ci usunąć nieprawidłowy język.

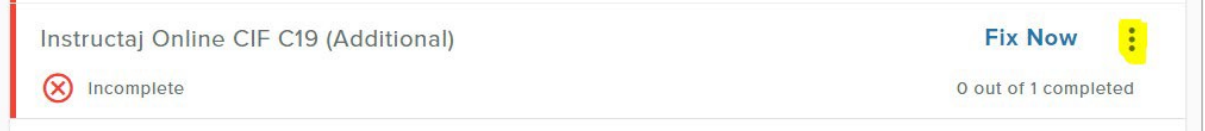

## <span id="page-5-1"></span>**Wyświetla się komunikat: "Nie pracujesz już z CIF"**

W przypadku, gdy komunikat brzmi "Nie pracujesz już z CIF", oznacza to, że dana osoba odrzuciła zaproszenie do ukończenia szkolenia wprowadzającego C-19.

Wyślij wyjaśnienie sytuacji na adres [support@gocontractor.com](about:blank) lub ponownie przystąp do kursu wprowadzającego, używając innego adresu e-mail/numeru telefonu komórkowego (zasadniczo jako nowy użytkownik).

## <span id="page-5-2"></span>**Zostałem odrzucony jako użytkownik, co mam zrobić?**

Jeśli jesteś zablokowany, my (CIF) nie możemy niestety pomóc. Wyślij e-mail z wyjaśnieniem sytuacji na adres: [support@gocontractor.com](about:blank) lub ponownie przystąp do kursu wprowadzającego, używając innego adresu e-mail/numeru telefonu komórkowego (zasadniczo jako nowy użytkownik).

#### <span id="page-5-3"></span>**Czy muszę zapewnić sobie dostęp do urządzenia IT z kamerą?**

Tak, szkolenie internetowe CIF w zakresie Covid-19 zostało zaprojektowane tak, aby można je było ukończyć na dowolnym urządzeniu informatycznym z dostępem do Internetu i kamerą (np. komputer, laptop, tablet, iPad, smartfon). Podczas szkolenia robione są 4x zdjęcia w celu

zachowania zgodności z przepisami (tj. aby zapobiec sytuacji, w której jedna osoba kończy szkolenie w imieniu wielu innych), więc zdjęcie będzie wymagane do ukończenia szkolenia i do otrzymania cyfrowego identyfikatora.

## <span id="page-6-0"></span>**Nie mogę znaleźć mojej karty na portalu**

Czasami rejestracja karty trwa jakiś czas; możesz sprawdzić swoją kartę pod tym linkiem [https://cif.ie/induction/](about:blank)

W przeciwnym razie, pomóc może pomoc techniczna GoContractor. Wyślij e-mail na adres: [support@gocontractor.com](about:blank) podając swoje nazwisko i kod, a jeden z członków zespołu sprawdzi dane. Wsparcie dostępne w dni powszednie w godzinach 8.00 - 22.00.

## <span id="page-6-1"></span>**Z kim mogę się skontaktować w celu uzyskania pomocy informatycznej?**

Prosimy o skorzystanie z funkcji czatu online lub przesłanie wyjaśnienia sytuacji na adres [support@gocontractor.com](about:blank)

## <span id="page-6-2"></span>**Mam obawy związane z udostępnianiem moich danych osobowych**

Użytkownik ma prawo kwestionować zasadność wniosków o udostępnienie danych osobowych. CIF nie przechowuje żadnych danych osób biorących udział w szkoleniu internetowym CIF w zakresie Covid-19. Jedyne informacje wymagane do szkolenia internetowego CIF w zakresie Covid-19 to informacje wymagane do celów przetwarzania karty cyfrowej, w tym do wykonania 4 zdjęć, które są przechowywane przez GoContractor wyłącznie w celu zatwierdzenia kart cyfrowych. CIF opracował ten program szkoleniowy w celu ochrony pracowników i miejsc pracy przed pandemią wirusa Covid-19. Zadbano o zapewnienie pełnej zgodności z ogólnymi przepisami o ochronie danych (GDPR).